# **NSWI101: SYSTEM BEHAVIOUR MODELS AND VERIFICATION 10. STOCHASTIC MODEL CHECKING**

**Jan Kofroň**

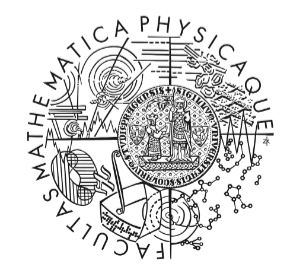

**FACULTY** OF MATHEMATICS **AND PHYSICS Charles University** 

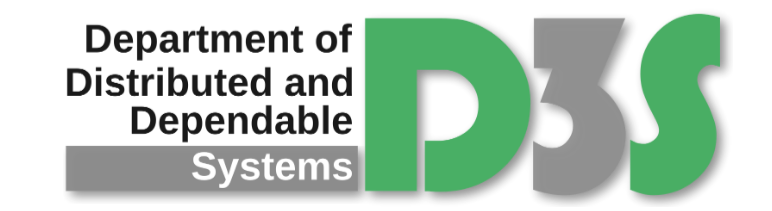

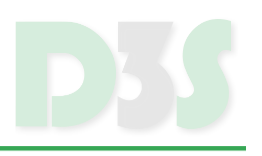

### In some cases **absolute** absence of errors is infeasible

- $\blacksquare$  failures of particular parts of system
- non-deterministic behaviour of users

…

It might be useful to determine level of reliability in terms of probability

- **f** frequency of errors
- $\blacksquare$  time to recovery
- throughput
- $\blacksquare$  mean waiting time

…

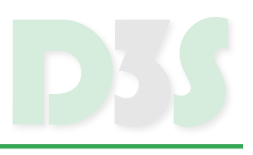

## **Stochastic Model Checking**

*Lecture based on M. Kwiatkowska et al.: Stochastic Model Checking* <http://www.prismmodelchecker.org/papers/sfm07.pdf>

- Not only validity of certain properties
	- **D** but also probability of reaching states/paths
- $\bullet \rightarrow$  Need for special language
	- **PCTL = Probabilistic Computational Tree Logic**
	- CSL = Continuous Stochastic Logic
- **Discrete-time Markov Chains (DTMC)** are used as models for discrete time analysis
- **Continuous-time Markov Chains (CTMC)** are used for continuous time analysis

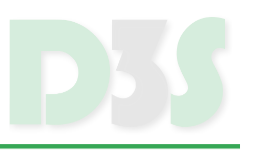

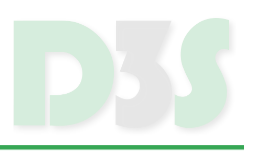

**Definition:** A labelled DTMC D is a tuple  $(S, \bar{s}, P, L)$  where:

- $\bullet$  S is finite set of states
- $\overline{s} \in S$  is initial state
- $\mathbf{P}: S \times S \to [0,1]$  is **transition probability matrix** where  $\sum_{s' \in S} \mathbf{P}(s, s') = 1$  for all  $s \in S$
- $L: S \rightarrow 2^{AP}$  is labelling function assigning to each state set  $L(s)$  of atomic propositions

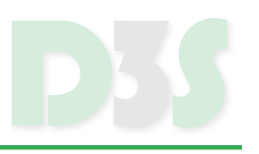

- Sum of probabilities of transitions originating in each state must be 1!
- Terminating states can be modelled by self-loop with probability 1

### **EXAMPLE**

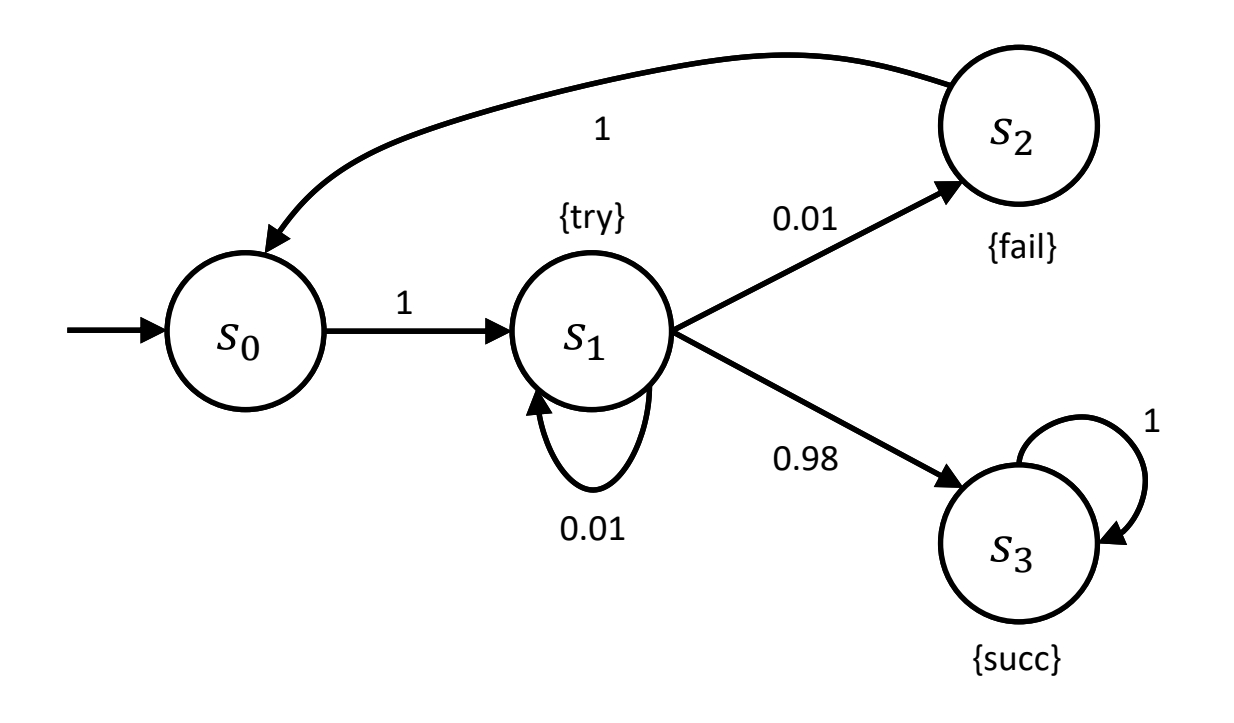

$$
\mathbf{P} = \begin{pmatrix} 0 & 1 & 0 & 0 \\ 0 & 0.01 & 0.01 & 0.98 \\ 1 & 0 & 0 & 0 \\ 0 & 0 & 0 & 1 \end{pmatrix}
$$

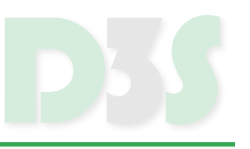

- **Path** is non-empty sequence  $s_0 s_1 s_2$  ... where  $s_i \in S$  and  $\forall i \geq 0$ :  $P(s_i, s_{i+1}) > 0$
- Path can be finite or infinite
- $Path<sup>D</sup>(s)$  set of **infinite** paths in  $D$  starting at  $s$ 
	- **I** this is default meaning of paths
- $Path^{D}_{fin}(s)$  set of **finite** paths in  $D$  starting at  $s$

## **PATH PROBABILITY**

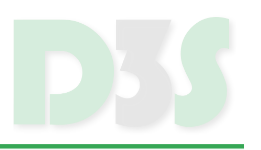

Probability for finite path  $\omega_{fin} \in P_{fin}^D(s)$ :

$$
P_s(\omega_{fin}) = \begin{cases} 1 & \text{if } n = 0 \\ \prod_{i=0}^{n-1} P(\omega(i), \omega(i+1)) & \text{otherwise} \end{cases}
$$

where *n* is length of  $\omega_{fin}$ 

**Cylinder set**  $C(\omega_{fin}) \subseteq Path^D(s)$ :  $C(\omega_{fin}) \stackrel{\text{def}}{=} {\omega \in Path^D(s) | \omega_{fin} \text{ is a prefix of } \omega}$ 

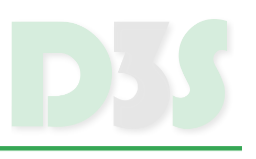

## **Probability measure**  $Pr_S$  is function defined as:

$$
Pr_{S}\left(C\left(\omega_{fin}\right)\right) = P_{S}\left(\omega_{fin}\right) \text{ for all } \omega_{fin} \in Path_{fin}^{D}(S)
$$

### **PROBABILITY MEASURE – EXAMPLE**

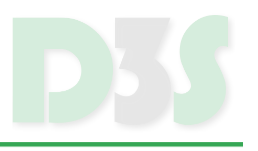

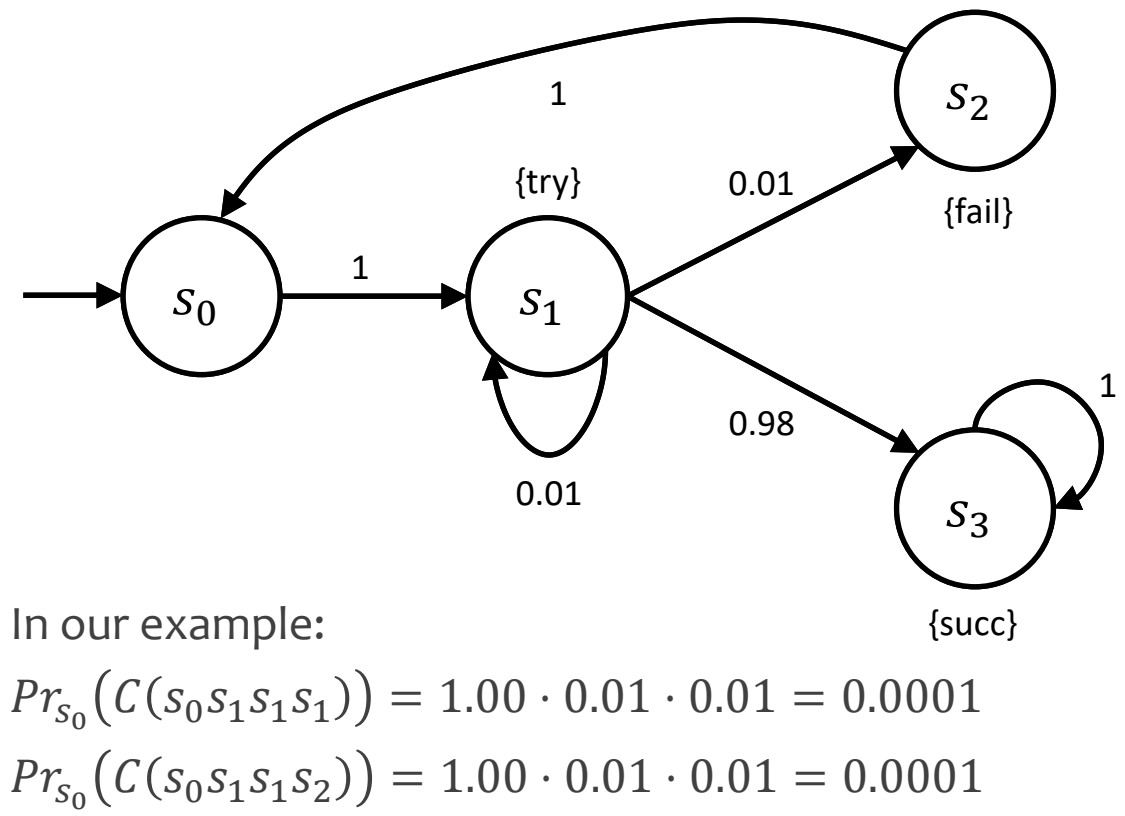

$$
Pr_{S_0}(C(S_0S_1S_1S_2)) = 1.00 \cdot 0.01 \cdot 0.01 = 0.0001
$$
  
\n
$$
Pr_{S_0}(C(S_0S_1S_1S_3)) = 1.00 \cdot 0.01 \cdot 0.98 = 0.0098
$$
  
\n
$$
Pr_{S_0}(C(S_0S_1S_2S_0)) = 1.00 \cdot 0.01 \cdot 1.00 = 0.01
$$
  
\n
$$
Pr_{S_0}(C(S_0S_1S_3S_3)) = 1.00 \cdot 0.98 \cdot 1.00 = 0.98
$$

## **PROBABILISTIC COMPUTATIONAL TREE LOGIC (PCTL)**

# **PROBABILISTIC COMPUTATIONAL TREE LOGIC (PCTL)**

- Extension of CTL
- Syntax:

 $\Phi ::= true \mid a \mid \neg \Phi \mid \Phi \land \Phi \mid P_{\sim p}[\phi]$  (state formula)

 $\phi ::= X\Phi \mid \Phi U^{\leq k} \Phi$ , where (*path formula*)

 $a$  is atomic proposition  $\sim \in \{<,\leq,\geq,>\}$  $p \in [0,1]$  $k \in \mathbb{N} \cup \infty$ 

- ... plus common (derived) facts:
	- $\blacksquare$   $false \equiv \neg true$
	- $\bullet \Phi \vee \Psi \equiv \neg(\neg \Phi \wedge \neg \Psi)$

## **SEMANTICS OF PCTL**

 $s \vDash true$  for all  $s \in S$  $s \vDash a \Leftrightarrow a \in L(s)$  $s \vDash \neg \Phi \Leftrightarrow s \not\models \Phi$  $s \vDash \Phi \land \Psi \Leftrightarrow s \vDash \Phi \land s \vDash \Psi$  $s \vDash P_{\sim p}[\phi] \Leftrightarrow Prob^{D}(s, \phi) \sim p$  $\omega \models X \Phi \Leftrightarrow \omega(1) \models \Phi$  $\omega \models \phi \: U^{\leq k} \: \psi \iff \exists \: i \in \mathbb{N} : (i \leq k \land \omega(i) \models \psi \land \forall j \leq i : (\omega(j) \models \phi$ 

where  $Prob^{D}(s, \phi) \stackrel{\text{def}}{=} Pr_{s} \{\omega \in Path^{D}(s) \mid \omega \models \phi\}$ 

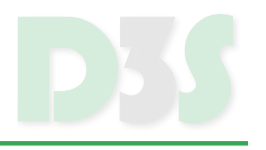

CTL  $F$  and  $G$  operators:

$$
P_{\sim p}[F \Phi] \equiv P_{\sim p}[true U^{\leq \infty} \Phi]
$$
  

$$
P_{\sim p}[F^{\leq k} \Phi] \equiv P_{\sim p}[true U^{\leq k} \Phi]
$$
  

$$
G \Phi \equiv \neg F \neg \Phi
$$
  

$$
G^{\leq k} \Phi \equiv \neg F^{\leq k} \neg \Phi
$$

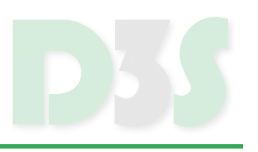

- **Syntax does not allow for negation of path formulae**
- However, it holds:

$$
P_{\sim p}[G \Phi] \equiv P_{\approx 1-p}[F \neg \Phi]
$$

$$
P_{\sim p}[G^{\leq k} \Phi] \equiv P_{\approx 1-p}[F^{\leq k} \neg \Phi]
$$

where  $\overline{<}$   $\equiv$   $>$ ,  $\overline{\le}$   $\equiv$   $\ge$ ,  $\overline{\ge}$   $\equiv$   $\le$ ,  $\overline{>}$   $\equiv$   $<$ 

### **QUANTIFIERS**

•  $P_{\sim p}[\cdot]$  is probabilistic analogue to path quantifiers:

 $c_1$ 

{heads}

 $c<sub>2</sub>$ 

{tails}

0.5

0.5

- $E F \Phi \equiv P_{\geq 0} [F \Phi]$
- **But:**  $AF\Phi$  is **NOT** the same as  $P_{\geq 1}[F \Phi]$

1

 $c<sub>0</sub>$ 

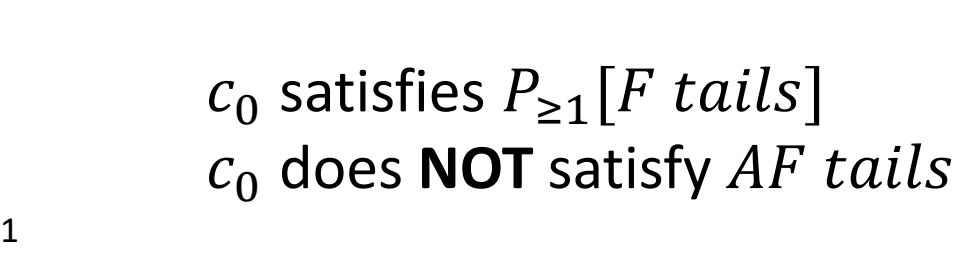

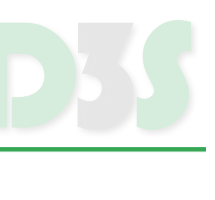

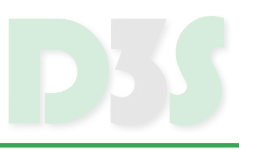

- $\bullet$  P<sub>>0.4</sub> [X delivered]
	- **Perobability that message gets delivered in next step is at least 0.4**
- $init \rightarrow P_{\leq 0}[F\ error]$ 
	- **P** error state is not reachable from any init state
- $\bullet$   $P_{\geq 0.9}$   $\lceil \neg down \; U \; served \rceil$ 
	- **Perobability that server does not go down before request gets served is at** least 0.9
- $P_{\leq 0.1}[\neg done \; U^{\leq 10}\; fault]$ 
	- **Perobability that error occurs before protocol is done and within 10 steps** is less than 0.1

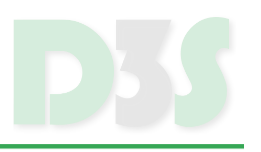

- Based on CTL model checking algorithm
	- 1. decomposing formula into sub-formulae
	- 2. in bottom-up manner finding set of states satisfying particular sub-formulae
	- 3. the set of states for the input formula at root
- $\bullet$  Special handling of the P formulae

ΚФ

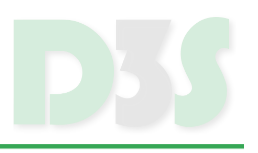

• For  $P_{\sim p}[X \Phi]$  we need to compute  $Prob^{D}(s, X \Phi)$  for each state s:

$$
Prob^{D}(s, X\Phi) = \sum_{s' \in Sat(\Phi)} \mathbf{P}(s, s')
$$

where  $Sat(\Phi)$  is set of states satisfying  $\Phi$ 

- Let  $\underline{\Phi}(s) = \{$ 1 *if*  $s \in$  Sat( $\Phi$ ) 0 otherwise
- $Prob^{D}(X\Phi) = \mathbf{P} \cdot \underline{\Phi}$ 
	- **Vector with probabilities for particular states**

## **– EXAMPLE**

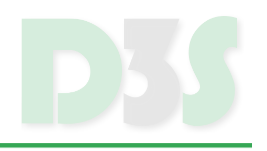

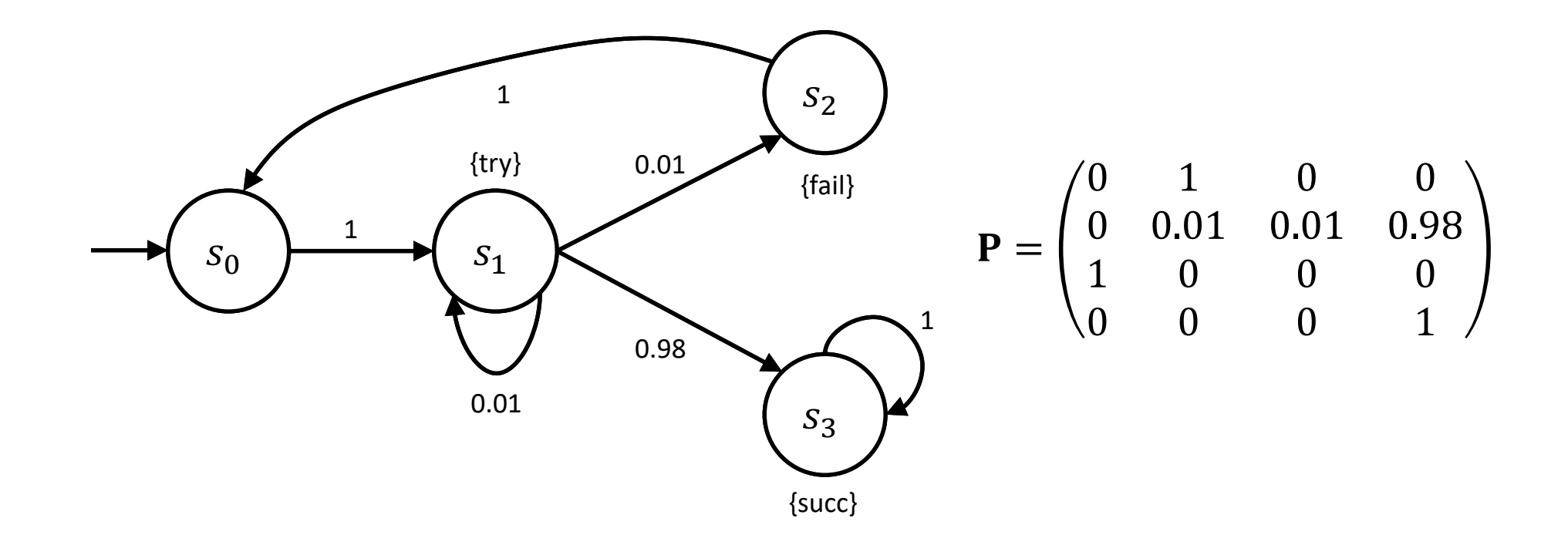

 $P_{\geq 0.9}[X(\neg try \vee succ)]$ 

## **– EXAMPLE**

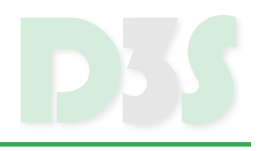

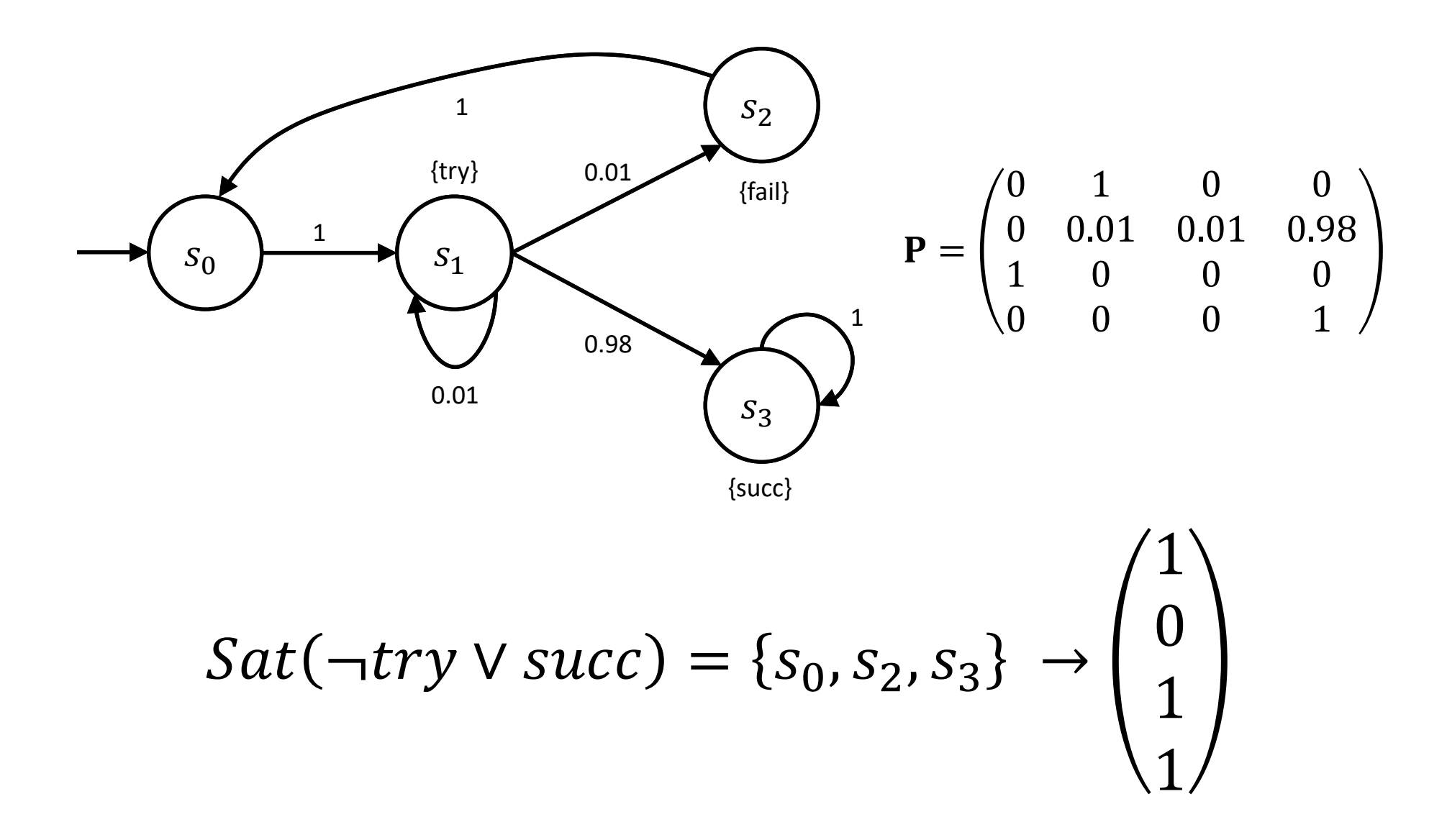

## **– EXAMPLE**

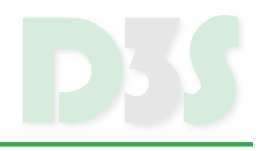

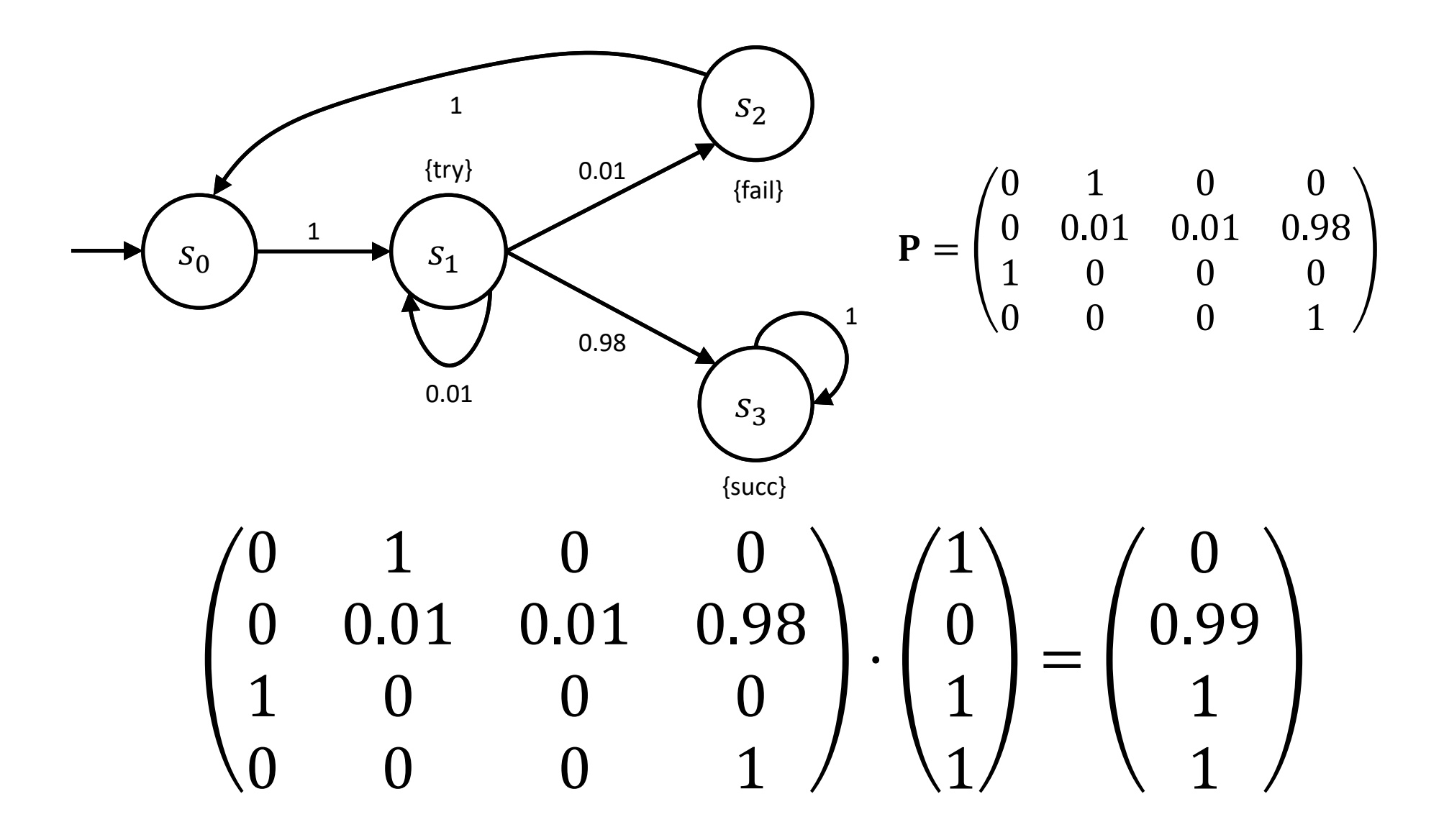

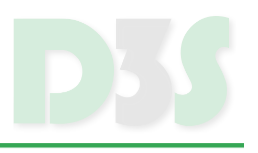

For  $P_{\sim p}[\Phi \: U^{\le k} \: \Psi]$  we need to compute  $Prob^{D}(s, \Phi \: U^{\le k} \: \Psi)$ for each state s:

 $Prob^{D}(s, \Phi U^{\leq k} \Psi) =$ 

$$
= \begin{cases} 1 & \text{if } s \in Sat(\Psi) \\ 0 & \text{if } k = 0 \text{ or } s \in Sat(\neg \Phi \land \neg \Psi) \\ \sum_{s' \in S} P(s, s') \cdot Prob^{D}(s', \Phi U^{\leq k-1} \Psi) & \text{otherwise} \end{cases}
$$

where  $Sat(\Phi)$  is set of states satisfying  $\Phi$ 

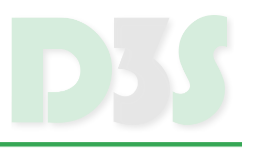

**Definition:** For any  $DTMC$   $D = (S, \bar{s}, P, L)$  and PCTL formula  $\Phi$ , let  $D[\Phi] =$  $(S, \overline{s}, P[\Phi], L)$  where, if  $s \neq \Phi$ , then  $P[\Phi](s, s') = P(s, s')$  for all  $s' \in S$ , and if  $s \models \Phi$ , then  $P[\Phi](s,s) = 1$  and  $P[\Phi](s,s') = 0$  for all  $s' \neq s$ .

Then it holds:

$$
Prob^{D}(s, \Phi U^{\leq k} \Psi) = \sum\nolimits_{s' \in \Psi} \pi_{s,k}^{D[\neg \Phi \vee \Psi]}(s')
$$

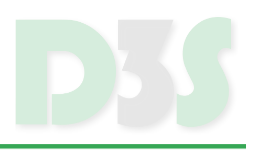

Vector of probabilities  $\overline{Prob^{D}}(\Phi|U^{\leq k}|{\Psi})$  can be computed as:  $Prob^{D}(\Phi U^{\leq k} \Psi) = (\mathbf{P}[\neg \Phi \vee \Psi])^{k} \cdot \Psi$ 

Usually computed in iterative way

 $\blacksquare$  but can be pre-computed for particular k

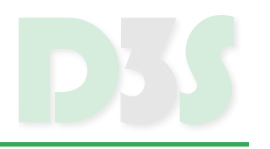

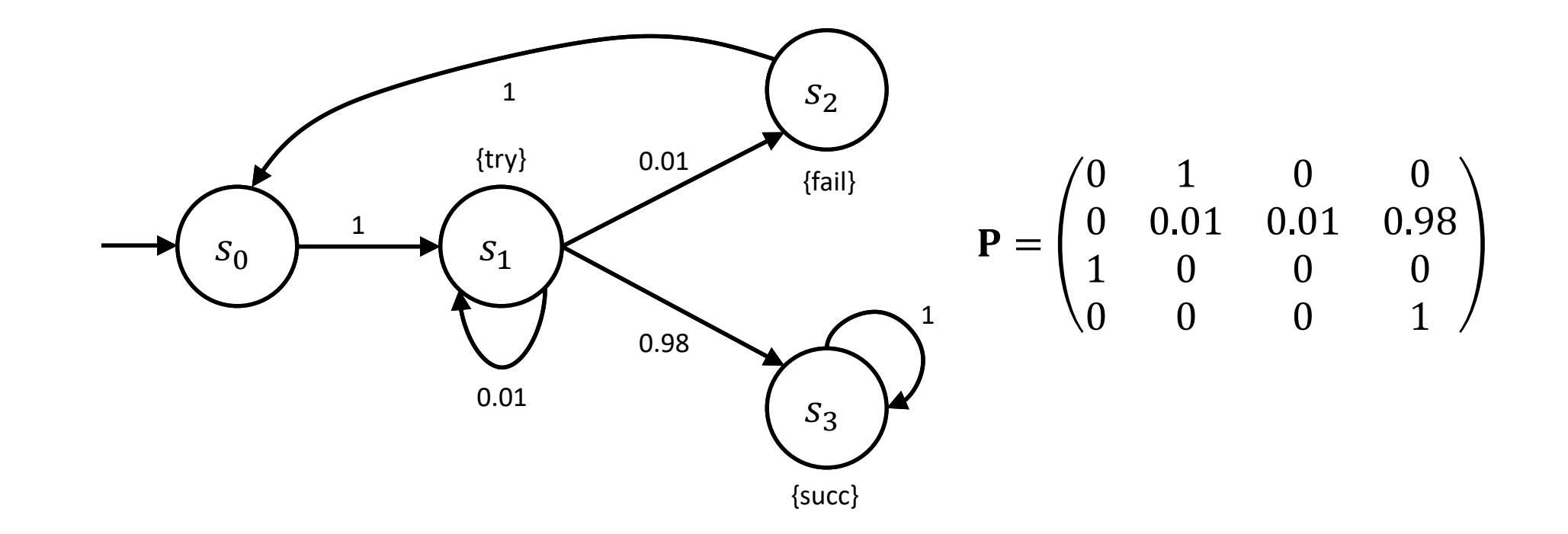

$$
\mathbf{P}_{>0.98}[F^{\leq 2}succ] = \mathbf{P}_{>0.98}[true \ U^{\leq 2}succ]
$$

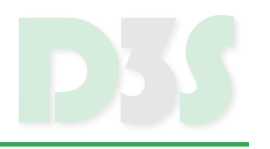

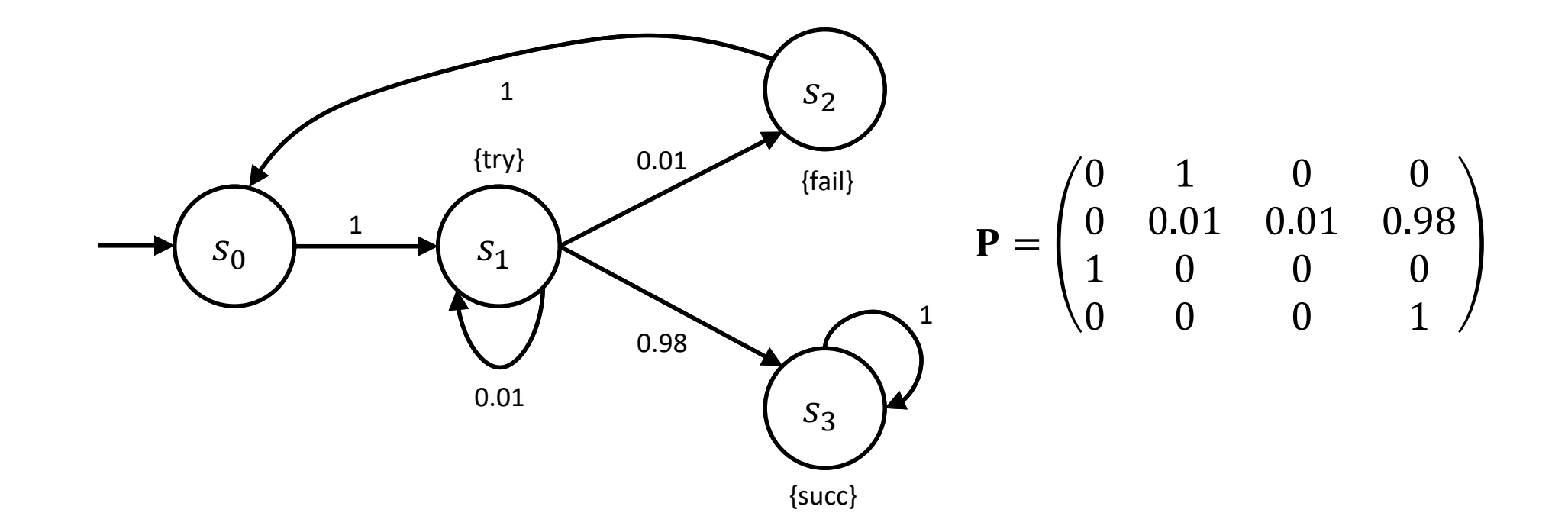

$$
Sat(true) = \{s_0, s_1, s_2, s_3\}, \quad Sat(succ) = \{s_3\}
$$

$$
P[\neg true \lor succ] = P
$$

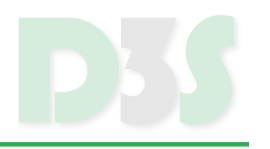

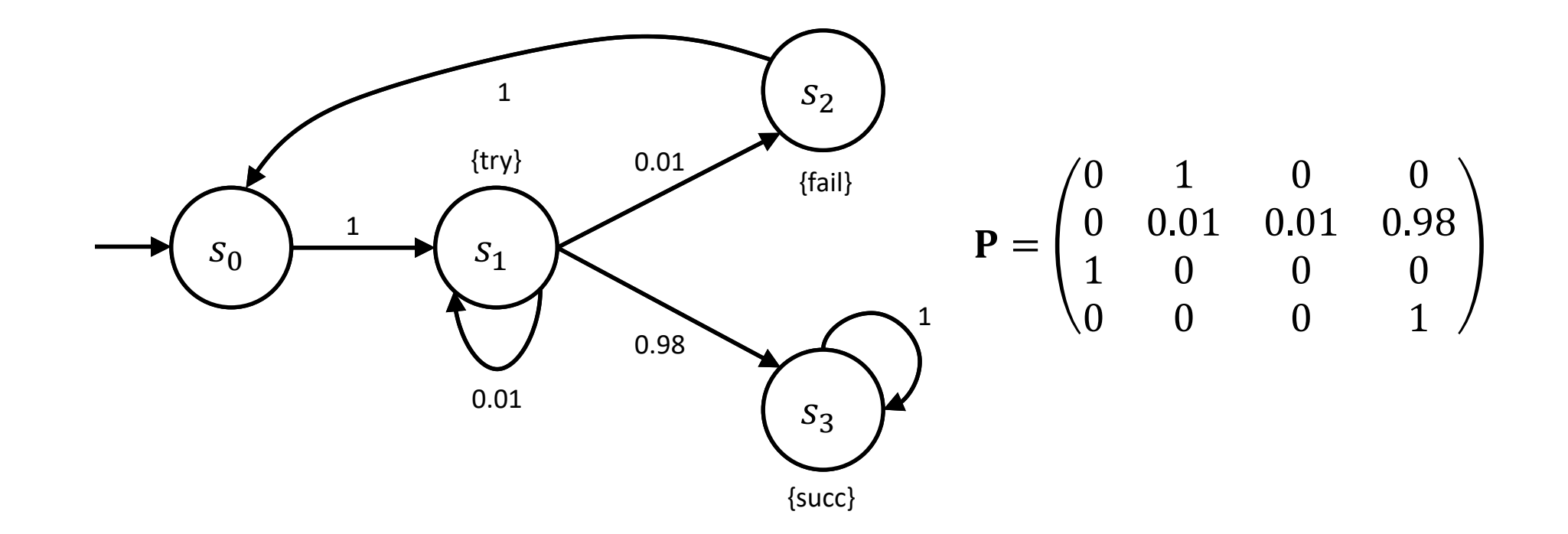

$$
\frac{Prob^{D}(\Phi U^{\le 0}\Psi) = succ = [0,0,0,1]}{Prob^{D}(\Phi U^{\le 1}\Psi) = \mathbf{P}[\neg true \lor succ] \cdot \frac{Prob^{D}(\Phi U^{\le 0}\Psi)}{Prob^{D}(\Phi U^{\le 2}\Psi)} = [0,0.98,0,1]
$$
\n
$$
\frac{Prob^{D}(\Phi U^{\le 2}\Psi) = \mathbf{P}[\neg true \lor succ] \cdot \frac{Prob^{D}(\Phi U^{\le 1}\Psi)}{Prob^{D}(\Phi U^{\le 1}\Psi)} = [0.98, 0.9898, 0, 1]
$$

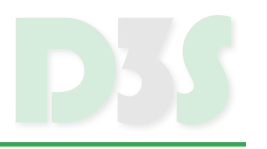

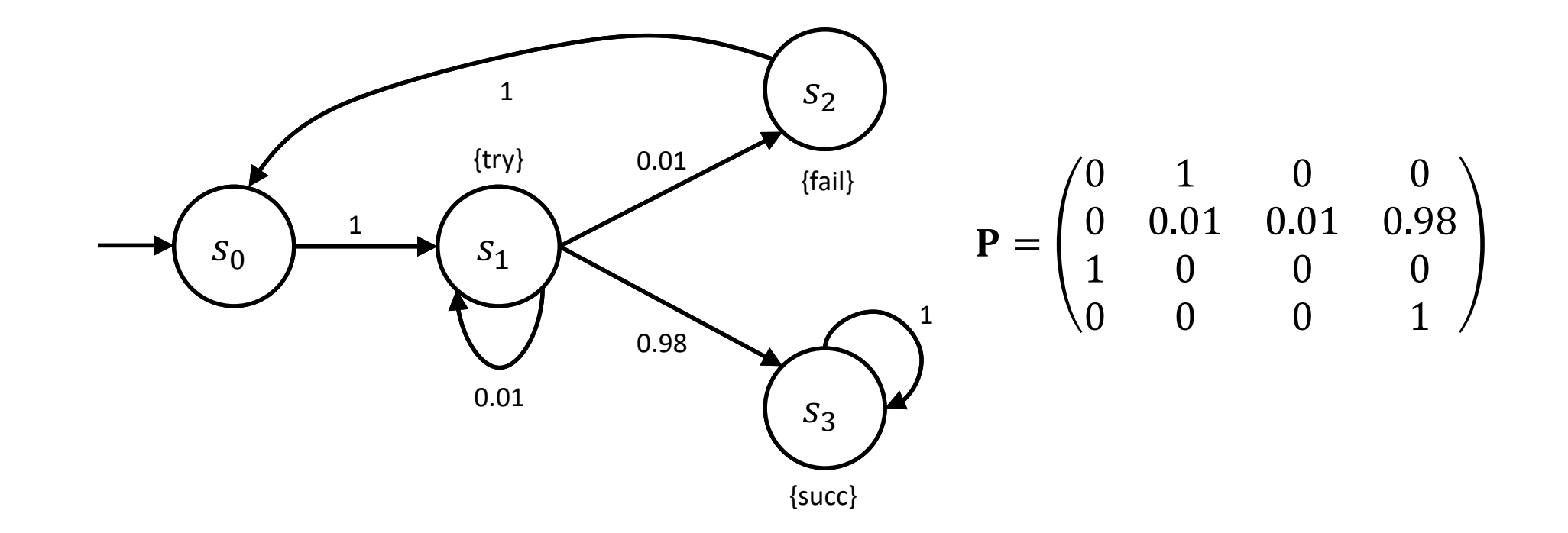

 $Prob^{D}(\Phi U^{\leq 2} \Psi) = [\mathbf{0.98}, \mathbf{0.9898}, \mathbf{0, 1}]$ Hence  $Sat(P_{>0.98}[F^{\leq 2}succ]) = \{s_1, s_3\}$ 

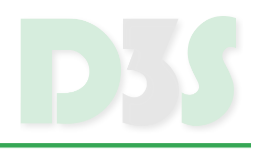

- For brevity, instead of  $U^{\leq \infty}$  we just write  $U$
- We need to compute  $\mathit{Prob}^D(s, \Phi \; U \; \Psi)$  for each state  $s\colon$

$$
Prob^{D}(s, \Phi U \Psi) = = \begin{cases} 1 & \text{if } s \in Sat(\Psi) \\ 0 & \text{if } s \in Sat(\neg \Phi \land \neg \Psi) \\ \sum_{s' \in S} \mathbf{P}(s, s') \cdot Prob^{D}(s', \Phi U \Psi) & \text{otherwise} \end{cases}
$$

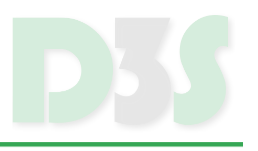

This system of equations can have many solutions – we convert it to one with just one solution

The following sets are computed using fixpoint algorithm (similar to CTL case, using complement on sets):

$$
Sat(P_{\leq 0}[\Phi \ U \ \Psi]) = \{s \in S \mid Prob^{D}(s, \Phi \ U \ \Psi) = 0\}
$$

$$
Sat(P_{\geq 1}[\Phi \ U \ \Psi]) = \{s \in S \mid Prob^{D}(s, \Phi \ U \ \Psi) = 1\}
$$

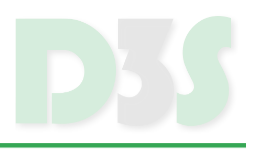

Resulting system of equation then reads:

```
Prob^D(s, \Phi U \Psi) ==
      1 \qquad \qquad \text{if } s \in Sat(P_{\geq 1}[\Phi \ U \ \Psi0 \qquad \qquad \text{if } s \in Sat(P_{\leq 0}[\Phi \ U \ \Psi\sum
′∈
                P(s, s') \cdot Prob^D(s', \Phi U \Psi) otherwise
```
Having computed sets for probabilities 0 and 1, we can restrict computation to rest of states

■ Optimization

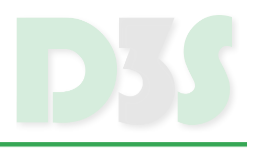

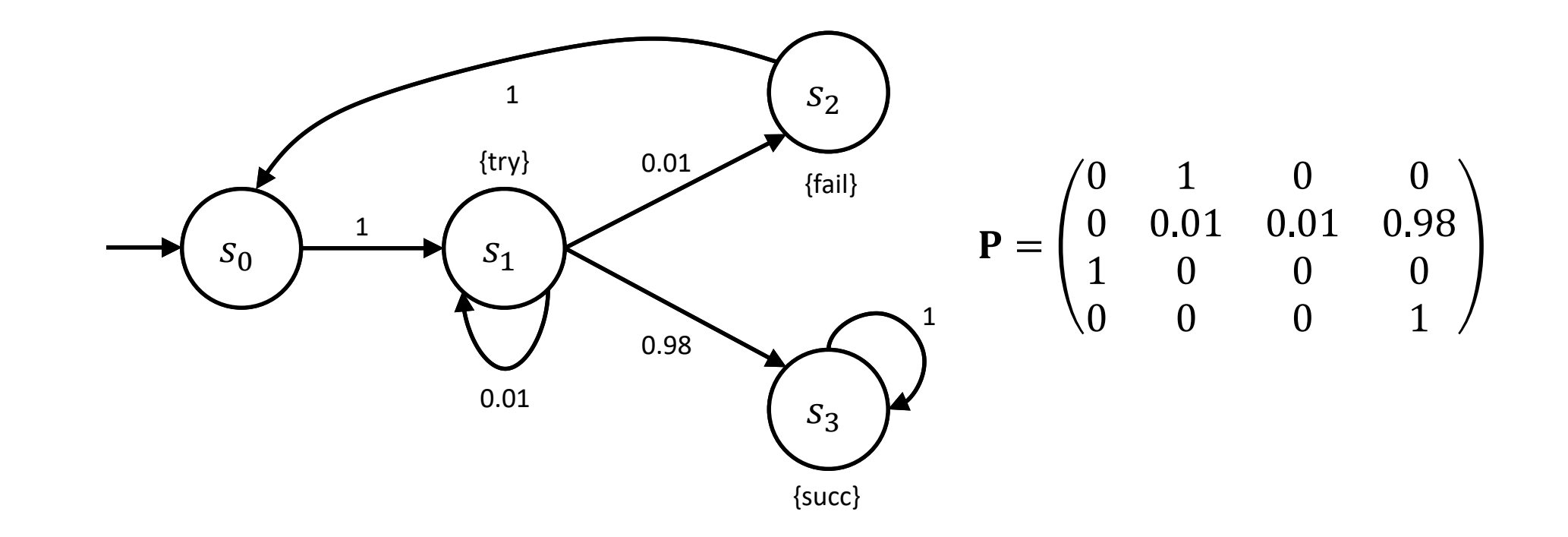

## $P_{\geq 0.99}$ [try U succ]

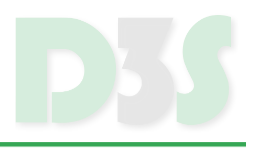

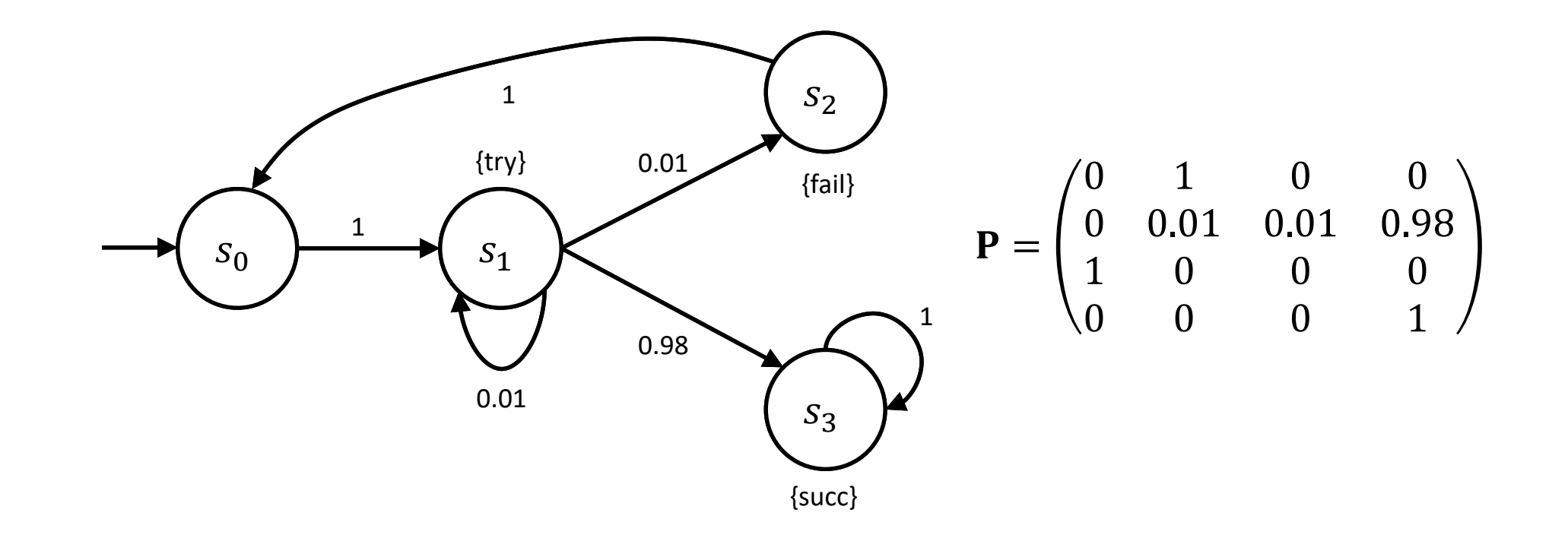

 $Sat(try) = {s_1},$   $Sat(succ) = {s_3}$ 

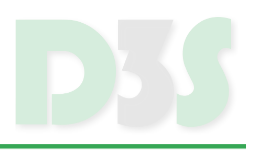

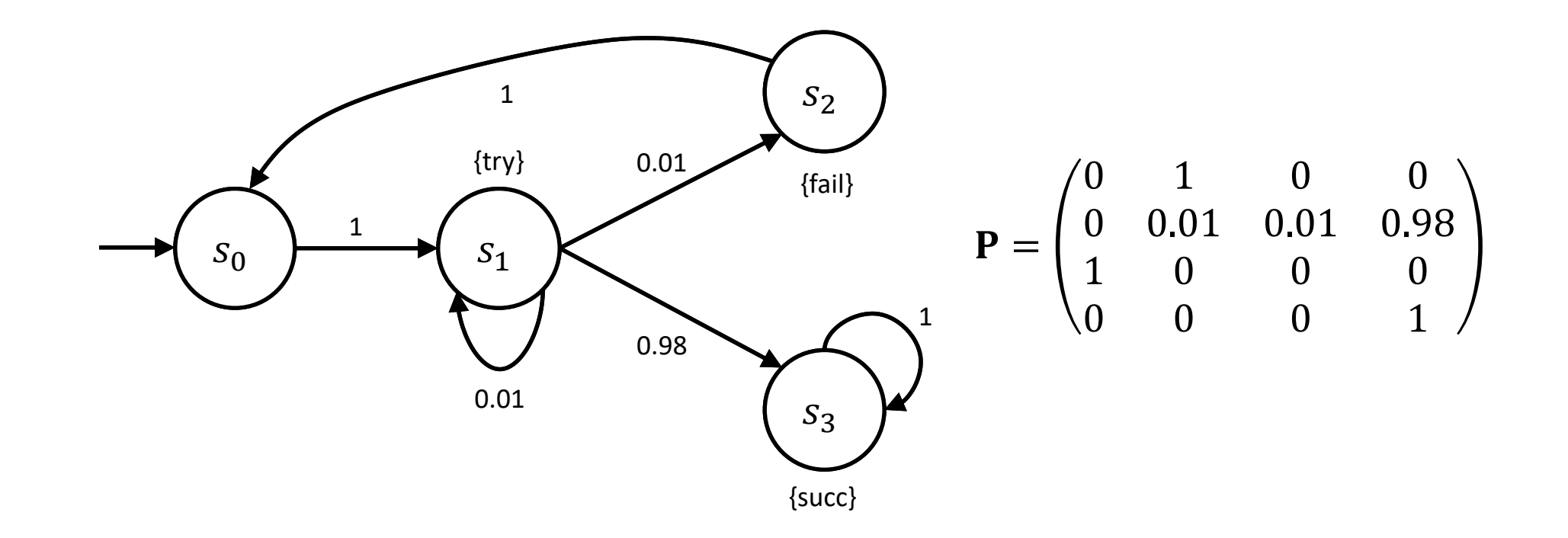

 $Sat(P_{\leq 0}[try U succ]) = \{s_0, s_2\}, \quad Sat(P_{\geq 1}[try U succ]) = \{s_3\}$ 

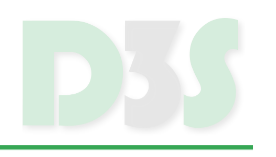

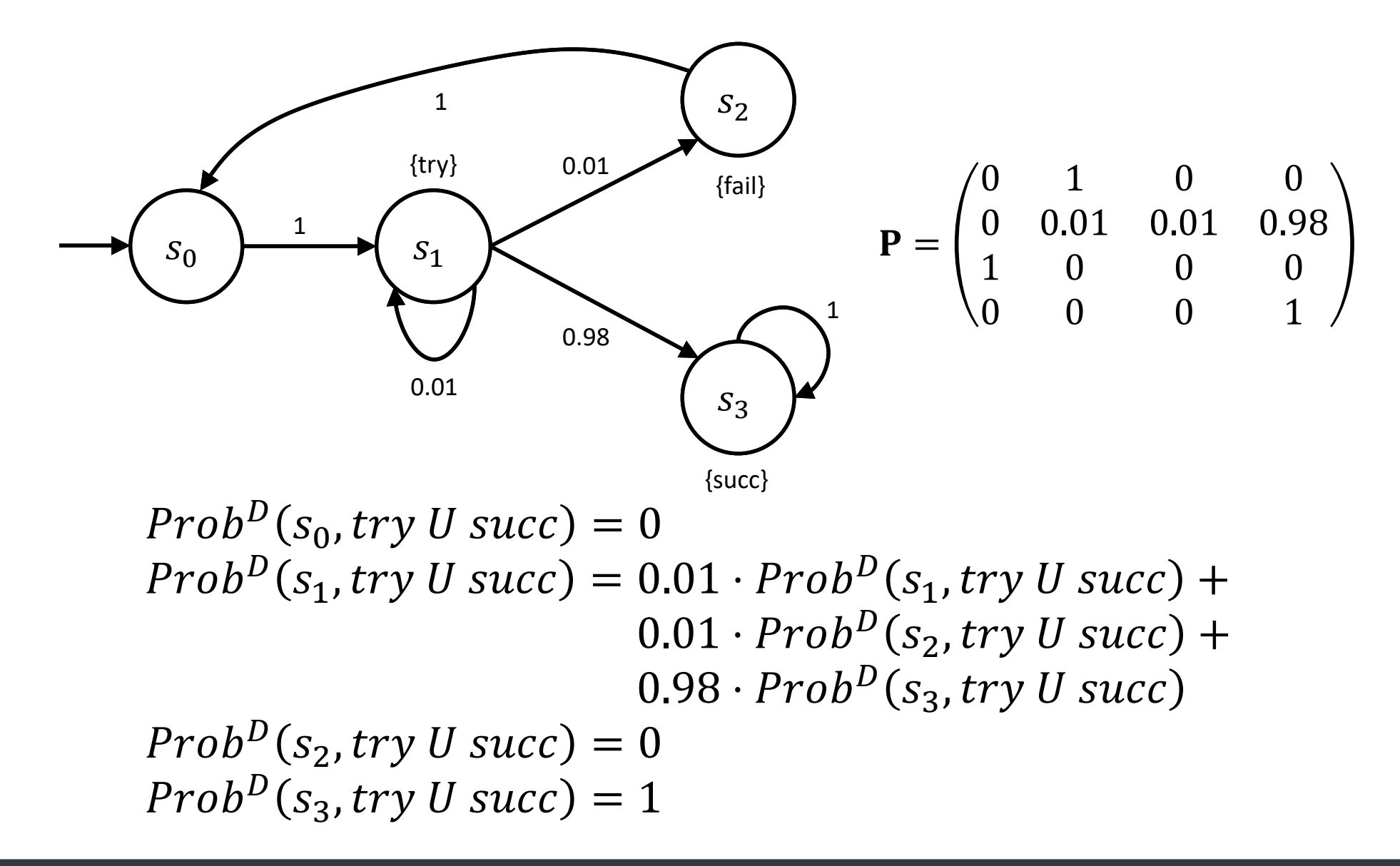

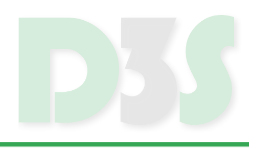

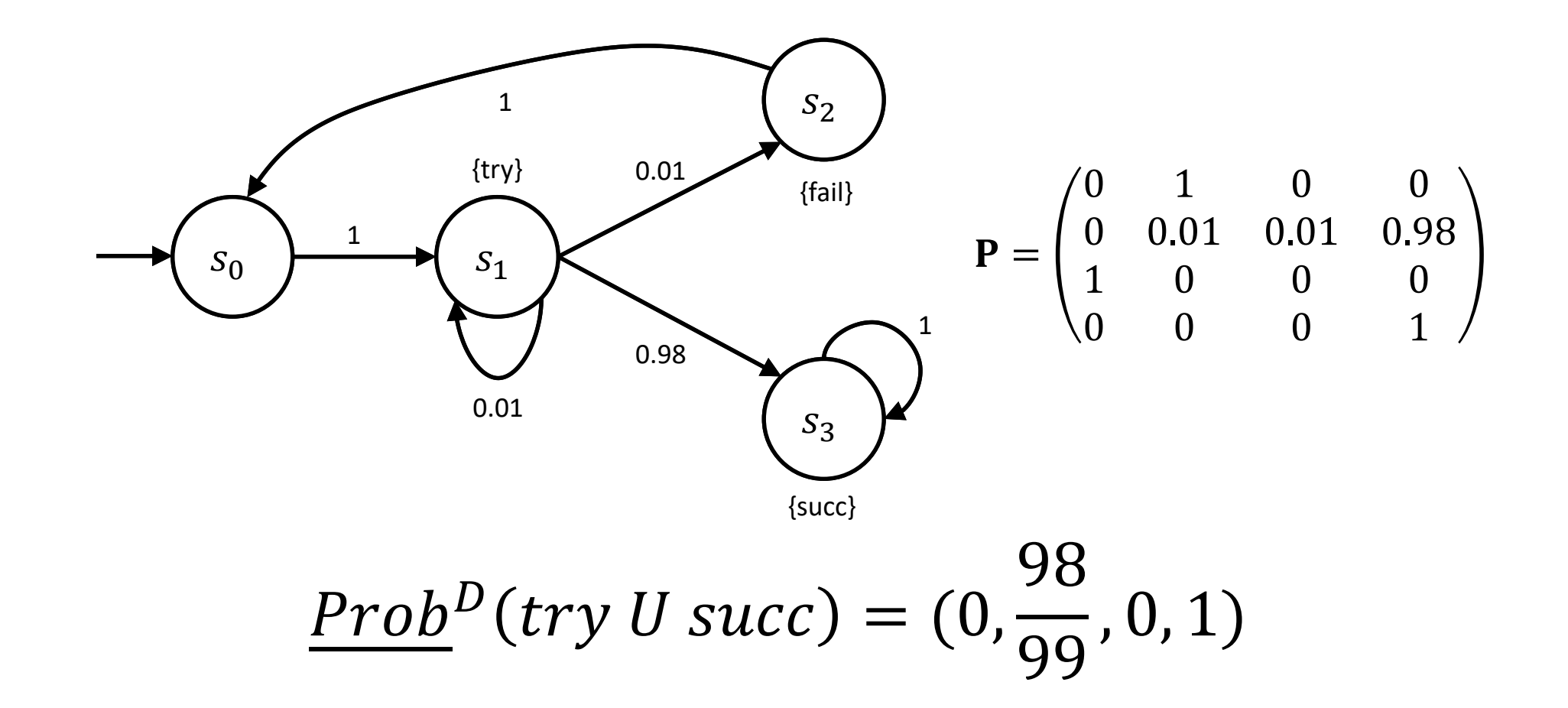

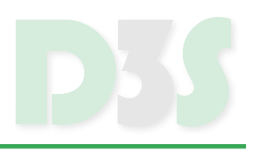

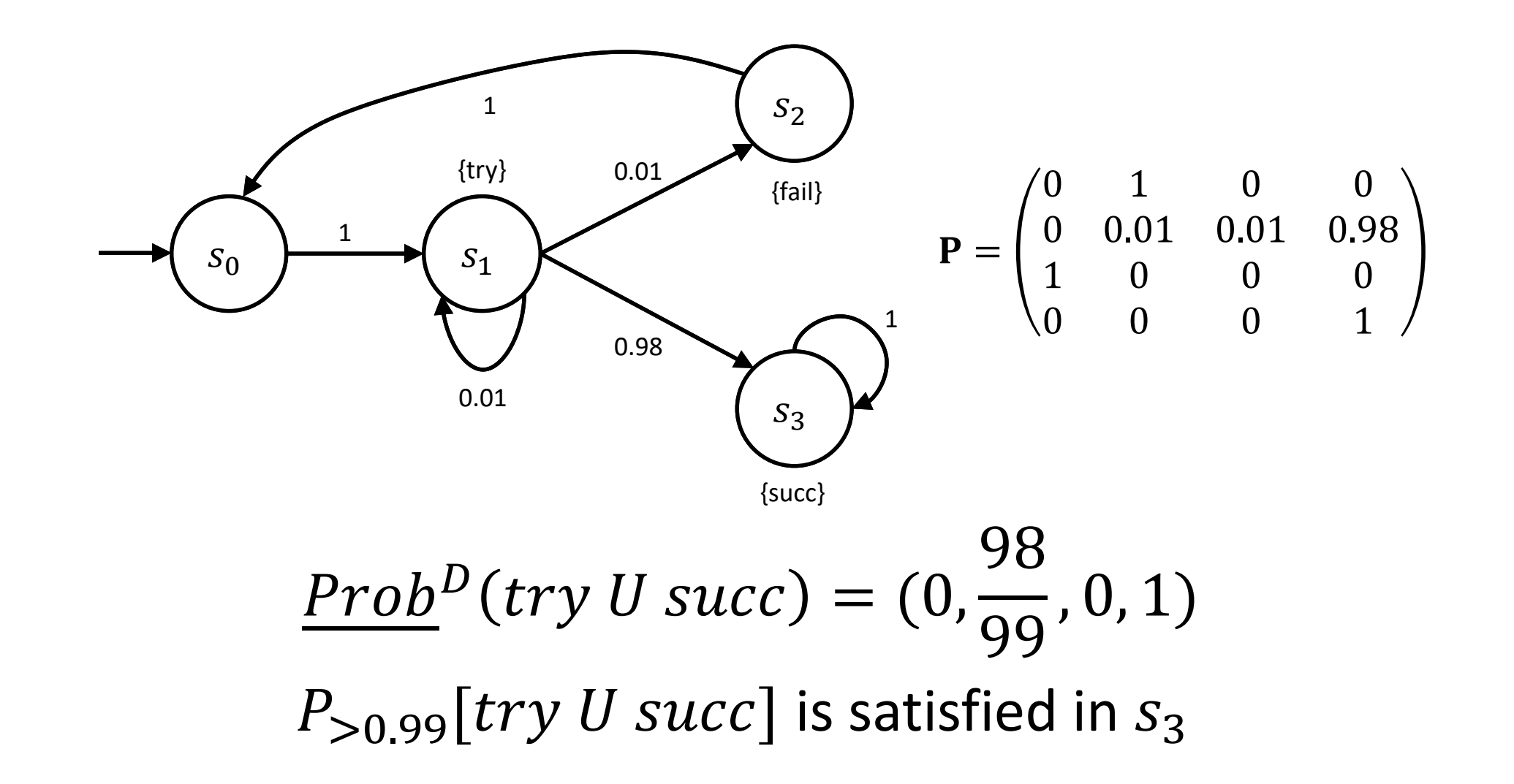

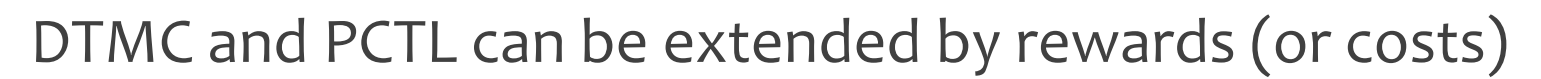

- **SPECIFICATION OF COST FOR TRANSITION**
- reasoning about cost of particular computation, e.g., satisfying PCTL property, restricting to computations with cost less than  $k$ , ...

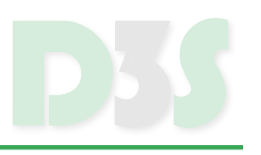

### Transitions are supposed to occur at real time

**E** contrary to DTMC where they occur at discrete time steps

CTMC allow to reason about different properties

- **E** Continuous Stochastic Logic (CSL) is used instead of PCTL
- **P** very close to PCTL including time specifications
- support for specification of time intervals

Instead of probability matrix of DTMC, we have **transition rate matrix** (of real numbers)

- assigns rates to each pair of states
- $\blacksquare$  rates determine the probability of the transition
- exponential distribution probability of transition  $(s, s')$  within t time units, if  $\mathbf{R}(s, s') > 0$  equals

$$
1-e^{-R(s,s')\cdot t}
$$

**Exit rate**  $E(s)$  of state s is given by:

$$
E(s) \stackrel{\text{def}}{=} \sum_{s' \in S} \mathbf{R}(s, s')
$$

## **CTMC – EXAMPLE**

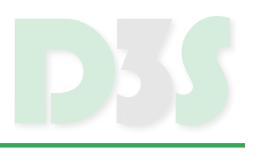

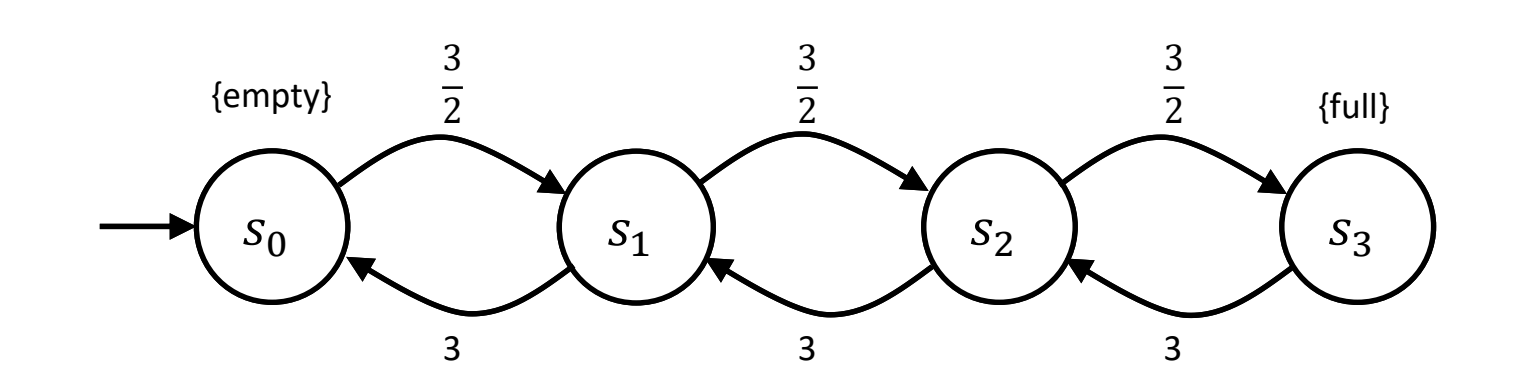

$$
\mathbf{R} = \begin{pmatrix} 0 & \frac{3}{2} & 0 & 0 \\ 3 & 0 & \frac{3}{2} & 0 \\ 0 & 3 & 0 & \frac{3}{2} \\ 0 & 0 & 3 & 0 \end{pmatrix} \qquad \mathbf{P}^{\mathbf{emb}} = \begin{pmatrix} 0 & 1 & 0 & 0 \\ \frac{2}{3} & 0 & \frac{1}{3} & 0 \\ 0 & \frac{2}{3} & 0 & \frac{1}{3} \\ 0 & 0 & 1 & 0 \end{pmatrix}
$$

## **PRISM – PROBABILISTIC MODEL CHECKER**

- Allows for checking DTMC, CTMC and other types of models
- Uses simple dedicated input language
- [http://www.prismmodelchecker.org](http://www.prismmodelchecker.org/)

```
// Two process mutual exclusion
```
#### mdp

#### module M1

 $x : [0..2]$  init 0;

 $[$   $x=0$  -> 0.8:  $(x' = 0)$  + 0.2:  $(x' = 1)$ ;  $[$   $x=1$  &  $y!=2$  ->  $(x'-2)$ ;  $[1 \ x=2 \ -> 0.5; (x'=2) + 0.5; (x'=0);$ 

#### endmodule

#### module M2

 $y : [0..2]$  init 0;

 $[$ ]  $y=0$  -> 0.8;  $(y'=0)$  + 0.2;  $(y'=1)$ ; []  $y=1$  &  $x!=2$  ->  $(y'=2)$ ;  $[$ ]  $y=2$  -> 0.5;  $(y'=2)$  + 0.5;  $(y'=0)$ ;

endmodule

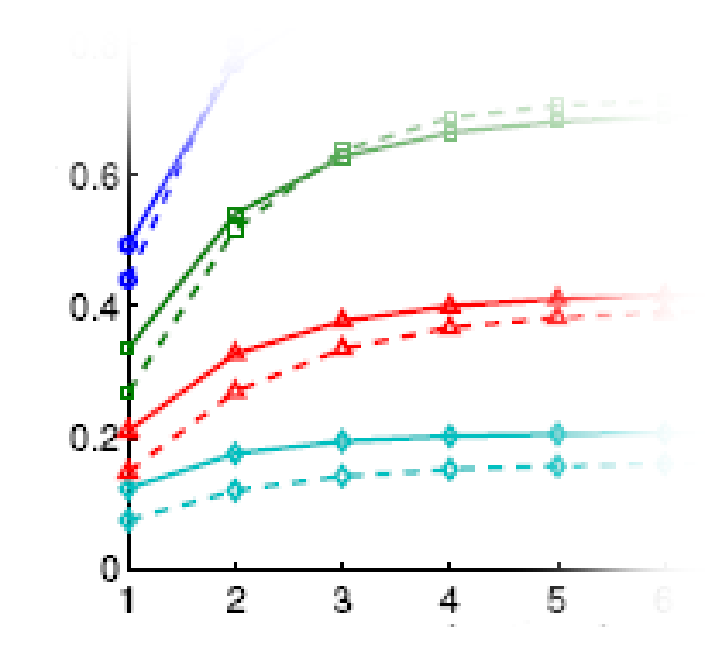